# **Adobe Photoshop CC 2014 Hack Patch With Full Keygen**

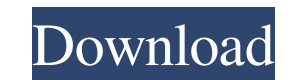

#### **Adobe Photoshop CC 2014 PC/Windows [Latest-2022]**

Know Your Techniques This tutorial gives you the basic skills to use Photoshop efficiently. The lesson includes a step-by-step sequence of animation and adjustment layers, color correction, image slicing, and much more. Us tutorial or request this tutorial. What You Will Learn: This lesson will teach you the basics of Photoshop. You will learn the following: What A Layer Is Batch Editing Working with Adjustment Layers Working with Filters Co brushes to smooth out Photoshop work What You Will Learn: Creating a layer Creating the base of your scene Creating a background Color correcting your image Adding light and shadow Getting Started in Photoshop This is a tu program. The lesson includes a complete definition of a layer, which is necessary if you wish to edit things more than once. Once you have learned how to use a layer properly, you are ready to move on to other lessons. Thi Photoshop How to work within Photoshop Applying filters to an image Understanding the importance of layers Saving your work in PSD files Photoshop for Beginners Even if you know nothing about Photoshop, it's possible to us Photoshop. The tutorial covers working with layers, color correction, and tools that allow you to quickly get things done. This tutorial was created by The T-Pain Tutorials. Learn more about using this tutorial or request how to use them Working with

If you have never used Photoshop before you may be more familiar with the Camera Raw extension which is built into a number of different cameras. In this tutorial, we will use Photoshop to edit images using the RAW format. the Windows and Mac versions of the video tutorial. If you download the tutorial in.html format you will be able to add it to your blog. Alternatively, you can view the tutorial in Adobe Edge Animate format here. Step 1 — Make sure to use "Always open in browser" not just "Always open in Photoshop". This is because we will be editing an image in Photoshop. Step 2 — Install the RAW Developer 1. Open Adobe Photoshop by clicking on the Start b "Preferences...". 3. Click on the "Expert" tab. 4. Select "View > Developer". 5. A pop-up will ask you to install the RAW Developer. Click on the Install button. Step 3 — Import Your Image Make sure that you have a RAW fil images. The RAW Developer cannot open RAW images unless you convert them to the RAW format. Click on File > Import to open the Import dialog. There are three ways to import the RAW Developer files into your RAW Developer f Desktop). Navigate to the folder where you downloaded your RAW Developer files. (If you are unsure of this, select your last downloaded file in your file manager and you should see a.p12 file named "adobe-developer.setting your RAW Developer file and a681f4349e

## **Adobe Photoshop CC 2014 Crack+ (2022)**

### **Adobe Photoshop CC 2014 Crack + [2022-Latest]**

The invention relates to a process for producing a monolithic silicon carbide body, in particular an article or a component, preferably in the form of a cylinder, for the permanent use in the internal combustion engines an cylinders and the like, are known. On the market, they are used, for example, as cylinder bores within internal combustion engines or as a part of a piston/cylinder unit. The silicon carbide body, in the state of a silicon the outside and has a substrate layer of silicon carbide of a certain thickness lying between the outside layer and the substrate. To produce the known silicon carbide bodies, in each case a cast mold is filled with silico casting production of the mold is associated with loss of material, the silicon carbide bodies produced in this way are comparatively large and heavy. An international team of scientists have found evidence of saltwater fl the surface of the planet. The discovery was made in the Verde River in Arizona using sophisticated instruments and about 300 samples of groundwater taken from beneath the Earth's surface. The data showed salt levels highe times higher than the concentration found in the ocean," said Paul Geissman, study co-author and researcher at UCLA. "This huge concentration of salt in the river indicates that the desert margin is a very strong source fo laid down thousands of years ago. Soda crystals, created during the formation of sediments, can be removed from the surrounding rock and carried with the water in fractures. "Salt, however, has no affinity for the rock and

#### **What's New In Adobe Photoshop CC 2014?**

Before the Houston Astros acquired Jose Altuve in a trade with the Atlanta Braves in the offseason, they had never given in to the temptation of signing a player through the draft. Since the Astros are one of two teams in amateur draft. Since the Astros entered the league in 1962, no Houston Astros player has ever come through the draft. Through Saturday, 27 players have been drafted by the Houston Astros and more players are expected in th the first day players' bonus pool to sign those players in December. They have never signed one of their top picks. One of the players they may have been tempted to draft was Brent Honeywell, but they instead acquired the years of development before he is ready to play at the big league level. That might have been the reason the Astros were willing to trade away some of their major league depth on the roster. The Astros have more depth in t lower risk to make a move for a player at the top of the draft. This year, the Astros allowed their top position player prospect to be drafted by another team in Chris Devenski. Last year, they allowed outfielder Forrest W third-round pick in return. With so many top picks, the Astros could be tempted to make a move for a high school player that many teams pass over. The Astros have two high school players they drafted last year that they co another third baseman, was the first player taken in the Draft by the Houston Astros on the fourth day. The Blue Jays drafted Becker. A shortstop that was committed to play for the University of Florida, Becker is an extre

# **System Requirements For Adobe Photoshop CC 2014:**

\*Windows XP or higher \*MacOS 10.6 or higher \*Linux 32-bit \*Android mobile phone with more than 2GB of free storage \*At least 50MB of RAM "Windows XP Mode is free, light-weight, and ideal for running any of the older and/or system without any performance loss or compromises. Windows XP Mode for VMware Player on the Mac is a free light-weight virtual machine, ideal for

[https://kramart.com/wp-content/uploads/2022/06/Adobe\\_Photoshop\\_CS4.pdf](https://kramart.com/wp-content/uploads/2022/06/Adobe_Photoshop_CS4.pdf) <http://cre810.com/photoshop-2021-version-22-2-product-key-x64-2022/> <https://ramseyfarmauction.com/2022/06/30/photoshop-hack-patch-full-version-free/> [https://www.chesapeakemarineinst.com/wp-content/uploads/2022/06/Photoshop\\_2021\\_Version\\_2200.pdf](https://www.chesapeakemarineinst.com/wp-content/uploads/2022/06/Photoshop_2021_Version_2200.pdf) <http://www.midwestmakerplace.com/?p=27456> [http://www.webvideoexperts.com/wp-content/uploads/2022/06/Adobe\\_Photoshop\\_Crack\\_Patch\\_\\_X64.pdf](http://www.webvideoexperts.com/wp-content/uploads/2022/06/Adobe_Photoshop_Crack_Patch__X64.pdf) <https://blackmtb.com/wp-content/uploads/2022/06/heldevy.pdf> <https://ventanasantiruido.info/2022/06/30/photoshop-2021-version-22-3-crack-keygen-free/> <https://sprachennetz.org/advert/photoshop-express-crack-exe-file-registration-code-free-download-x64-2022/> <https://platform.alefbet.academy/blog/index.php?entryid=3880> [https://pianoetrade.com/wp-content/uploads/2022/07/Photoshop\\_2022\\_.pdf](https://pianoetrade.com/wp-content/uploads/2022/07/Photoshop_2022_.pdf) <https://www.terbeke.be/en/system/files/webform/cv/lavjah972.pdf> [https://asu-bali.jp/wp-content/uploads/2022/07/Adobe\\_Photoshop\\_2021\\_Version\\_223\\_Key\\_Generator\\_\\_License\\_Key\\_MacWin\\_2022.pdf](https://asu-bali.jp/wp-content/uploads/2022/07/Adobe_Photoshop_2021_Version_223_Key_Generator__License_Key_MacWin_2022.pdf) <https://chickenrecipeseasy.top/2022/06/30/photoshop-2021-version-22-2-with-registration-code-free/> <https://blagik.com/wp-content/uploads/2022/06/ryldeir.pdf> <http://atmecargo.com/?p=7774> <https://eitci.org/sites/default/files/webform/logos/kasipheo848.pdf> [https://mugvn.s3.amazonaws.com/upload/files/2022/06/yGijjFl1J95cM5QySuLj\\_30\\_7865d27dedf2172ceb56297881db29e8\\_file.pdf](https://mugvn.s3.amazonaws.com/upload/files/2022/06/yGijjFl1J95cM5QySuLj_30_7865d27dedf2172ceb56297881db29e8_file.pdf) [https://postbaku.info/wp-content/uploads/2022/06/Photoshop\\_2022\\_Serial\\_Key\\_Download\\_PCWindows\\_Updated2022.pdf](https://postbaku.info/wp-content/uploads/2022/06/Photoshop_2022_Serial_Key_Download_PCWindows_Updated2022.pdf) <https://www.tailormade-logistics.com/sites/default/files/webform/adobe-photoshop-2022-version-2301.pdf>